# **Application: gvSIG desktop - gvSIG bugs #4760**

## **Error en el panel de Añadir capa al no seleccionar ninguna**

12/07/2017 10:33 AM - Óscar Martínez

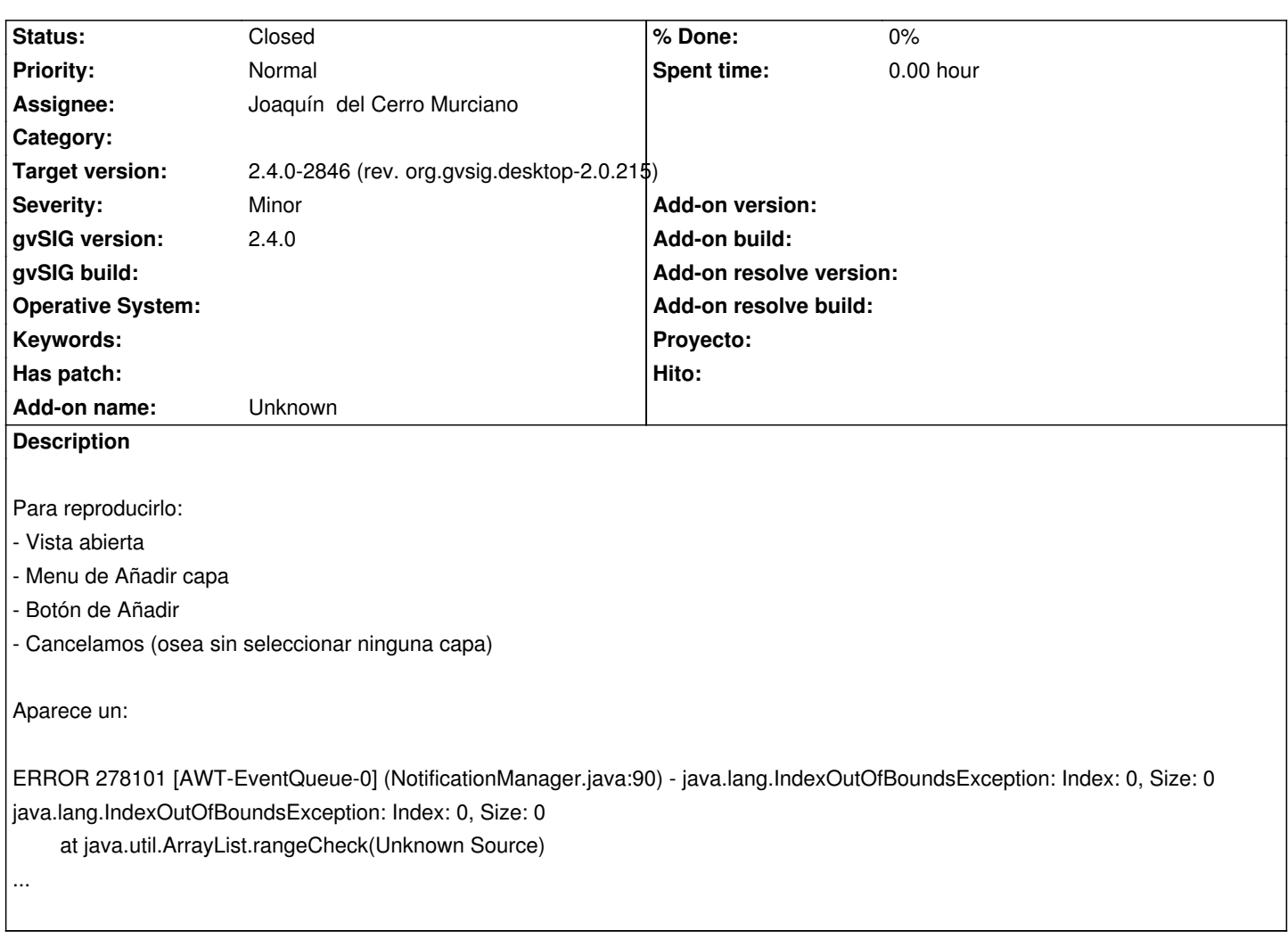

### **Associated revisions**

**Revision 43688 - 12/13/2017 02:10 PM - Joaquín del Cerro Murciano**

refs #4760, comprobado si habian parametros antes de acceder a ellos (en FilesystemExplorerWizardTableModel)

### **History**

## **#1 - 12/11/2017 05:00 PM - Óscar Martínez**

Ocurre lo mismo si tenemos ya capas en la lista, y las eliminamos todas.

#### **#2 - 12/13/2017 02:11 PM - Joaquín del Cerro Murciano**

- *Assignee set to Joaquín del Cerro Murciano*
- *Status changed from New to Fixed*

#### **#3 - 01/30/2018 09:21 AM - Álvaro Anguix**

*- Status changed from Fixed to Closed*